## **Modular synthesizers?**

**Switched-on Yampa: Programming Modular Synthesizers in Haskell***MGS Christmas Seminar 2007*

Henrik Nilsson and George Giorgidze

School of Computer ScienceThe University of Nottingham, UK

Programming Modular Synthesizers in Haskell – p.1/31

# **Modern Modular Synthesizers**

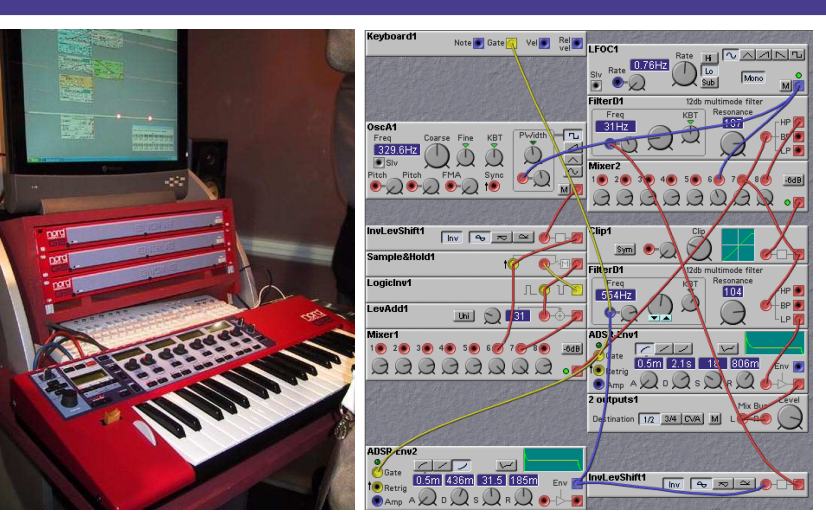

Programming Modular Synthesizers in Haskell – p.3/31

Programming Modular Synthesizers in Haskell – p.2/31

### **Yampa?**

- Domain-specific language embedded in Haskell for programming **hybrid** (mixed discrete- and continuous-time) systems.
- Key concepts:
	- **- Signals**: time-varying values
	- **- Signal Functions**: functions on signals
	- **- Switching** between signal functions
- Programming model:

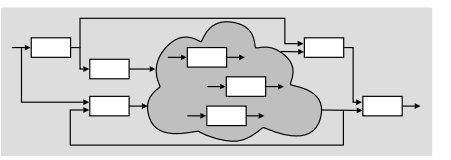

Programming Modular Synthesizers in Haskell – p.4/31

# **What is the point?**

- Music can be seen as <sup>a</sup> hybrid phenomenon. Thus interesting to explore <sup>a</sup> hybrid approachto programming music and musical applications.
- Yampa's programming model is very reminiscent of programming modular synthesizers:

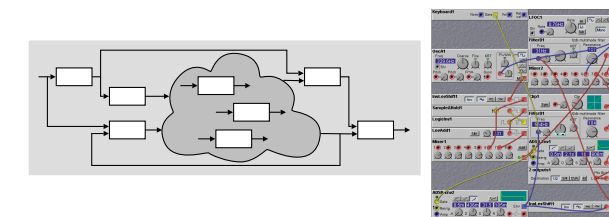

• Fun application! Useful for teaching?

# **Yampa: Signal functions**

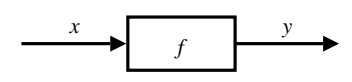

#### Intuition:

 $Time \approx \mathbb{R}$  $Signal \ a \approx Time \rightarrow a$ <br> $x \cdot$  Signal T1  $x::Signal$   $T1$  y :: Signal T2 $\begin{array}{l} SF\ \hbox{$a$}\ \hbox{$b\approx$ Signal}\ \hbox{$a\to$ Signal}\ \hbox{$b$} \\ f\ \cdot\ \hbox{$SF$}\ \hbox{$T1$}\ \hbox{$T2$} \end{array}$ f :: SF T1 T2

Additionally, **causality** required: output at time <sup>t</sup> must be determined by input on interval  $[0, t]$ .

Programming Modular Synthesizers in Haskell – p.7/31

Programming Modular Synthesizers in Haskell – p.5/31

# **What have we done?**

Framework for programming modularsynthesizers in Yampa:

- Sound-generating and sound-shapingmodules
- Additional supporting infrastructure:
	- **-** Input: MIDI files (musical scores), keyboard
	- **-** Output: audio files (.wav), sound card
	- **-** Reading SoundFont files (instrument definitions)
- Status: proof-of-concept, but decent performance.

Programming Modular Synthesizers in Haskell – p.6/31

Programming Modular Synthesizers in Haskell – p.8/31

# **Yampa: Related languages**

FRP/Yampa related to:

- Synchronous dataflow languages, likeEsterel, Lucid Synchrone.
- Modeling languages, like Simulink, Modelica.

# **Yampa: Programming (1)**

In Yampa, systems are described by combiningsignal functions (forming new signal functions).

For example, serial composition:

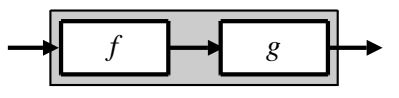

A *combinator* can be defined that captures this<br>ideas idea:

$$
(\ggg) :: SF \ a \ b \rightarrow SF \ b \ c \rightarrow SF \ a \ c
$$

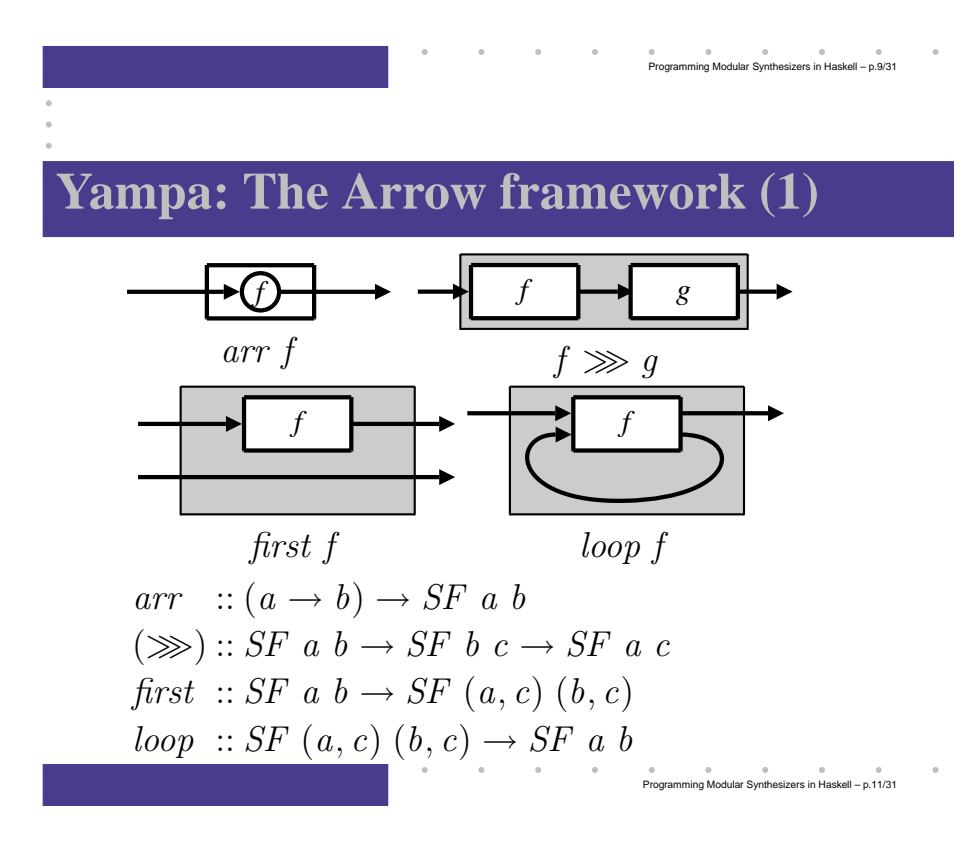

### **Yampa: Programming (2)**

What about larger networks?How many combinators are needed?

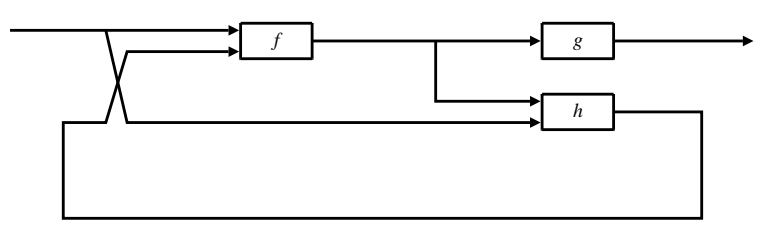

John Hughes's **Arrow** framework provides <sup>a</sup> good answer!

# **Yampa: The Arrow framework (2)**

Programming Modular Synthesizers in Haskell – p. 10/31

e<br>Programming Modular Synthesizers in Haskell – p.12/31

Some derived combinators:

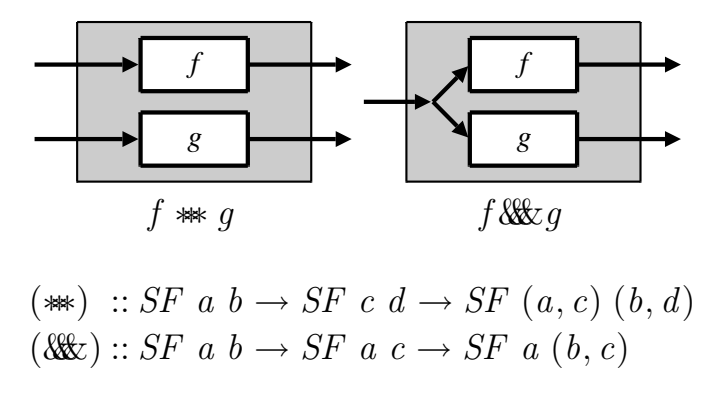

## **Yampa: Constructing <sup>a</sup> network**

### **Yampa: Paterson's Arrow notation**

## **Yampa: Discrete-time signals**

Yampa's signals are conceptually**continuous-time** signals.

**Discrete-time** signals: signals defined at discrete points in time.

Yampa models discrete-time signals by lifting the**co-domain** of signals using an option-type:

Programming Modular Synthesizers in Haskell – p.13/31

Programming Modular Synthesizers in Haskell – p.15/31

data Event  $a = NoEvent \mid Event \; a$ 

Example:

 $repeatedly::Time \rightarrow b \rightarrow SF \text{ a } (Event \text{ } b)$ 

**Yampa: Switching**

The structure of <sup>a</sup> Yampa system may evolve over time. This is expressed through **switching**primitives.

Example:

$$
switch :: SF \ a \ (b, Event \ c) \rightarrow (c \rightarrow SF \ a \ b)
$$

$$
\rightarrow SF \ a \ b
$$

Programming Modular Synthesizers in Haskell – p. 14/31

### **Example 1: Sine oscillator**

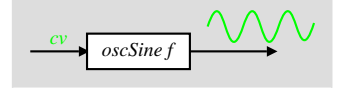

 $oscSine :: Frequency \rightarrow SF\ CV\ Sample$  $\text{oscSine } f\theta = \textbf{proc } cv \rightarrow \textbf{do}$ <br>  $\textbf{let } f = f\theta + (2,4,4,0)$  $\text{let } f = f0 * (2**cv)$  $phi \leftarrow integral \rightarrow 2 * pi * f$ <br>return  $\Lambda \rightarrow$  sin phi  $return A \rightarrow sin phi$ 

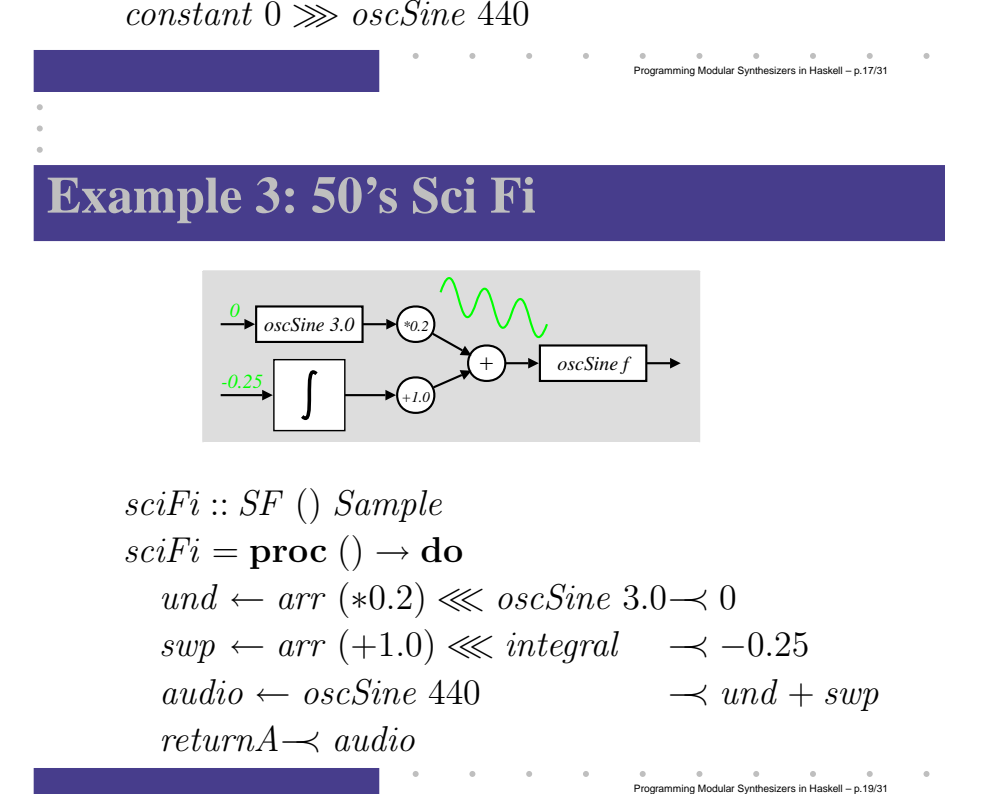

### **Example 2: Vibrato**

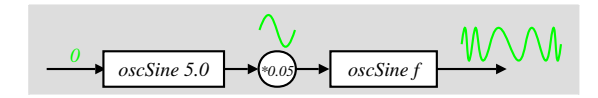

constant <sup>0</sup>≫ oscSi  $\gg$  oscSine 5.0<br>  $\gg$  arr (\*0.05) arr (∗0.05) ≫ oscSine <sup>440</sup>

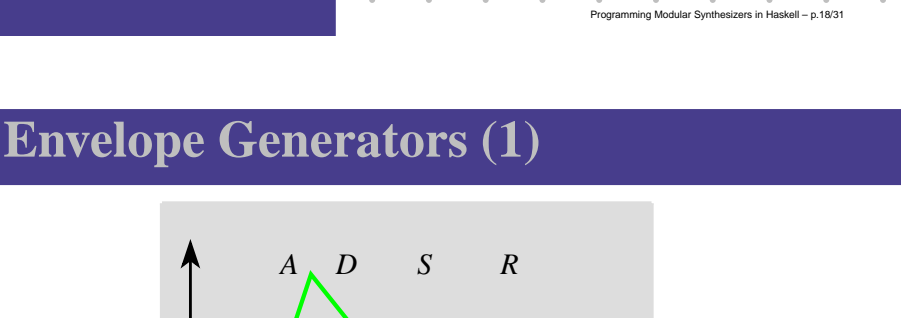

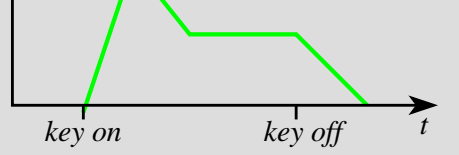

 $envGen:: CV \rightarrow [(Time, CV)] \rightarrow (Maybe Int)$  $\rightarrow$  SF (Event ()) (CV, Event ())  $envEx = envGen \ 0 \ [(0.5, 1), (0.5, 0.5), (1.0, 0.5), (0.7, 0)]$  $(Just\;3)$ 

Programming Modular Synthesizers in Haskell – p.20/31

# **Envelope Generators (2)**

How to implement?

Integration of <sup>a</sup> step function yields suitableshapes:

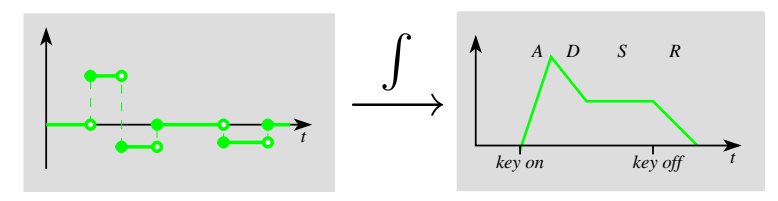

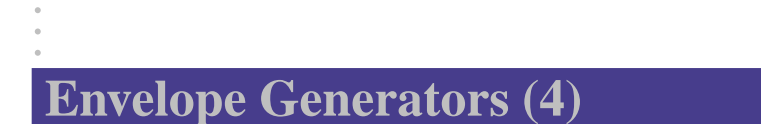

Envelope generator with predetermined shape:

 $envGenAux :: CV \rightarrow [(Time, CV)] \rightarrow SF \ a \ CV$ <br> $envGenAux \ 10 \ 11 \rightarrow afterEach \ 110 \ 12 \rightarrow 120 \ 13 \rightarrow 140 \ 140 \rightarrow 140 \ 150 \ 160 \times 160 \times 160 \ 170 \ 190 \times 190 \ 190 \times 190 \ 190 \times 190 \ 190 \times 190 \ 190 \times 190 \ 190 \times 190 \ 190 \times 190 \ 190 \times 190 \ 190 \times 190 \ 190 \times 190 \times 190 \ 19$  $envGenAux$   $l0$   $tls = afterEach$   $trs \ggg hold$   $r0$ <br> $\ggq interal \ggg arr (+l0)$  $\gg$  integral  $\gg$  arr  $(+10)$ 

#### where

$$
(r0, trs) = \text{toRates } \text{10 } \text{tls}
$$

### **Envelope Generators (3)**

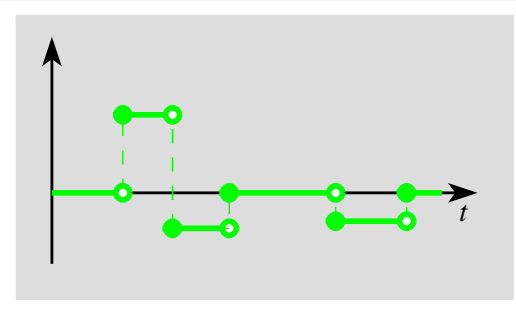

 $afterEach :: [(Time, b)] \rightarrow SF \text{ a } (Event \text{ b})$ hold $id \quad :: a \rightarrow SF \text{ (Event a) a}$  $steps = afterEach [(0.7, 2), (0.5, -1), (0.5, 0), (1, -0.7), (0.7, 0)]$  $\gg$  hold 0

**Programming Modular Synthesizers in Haskell – p.22/31** 

Programming Modular Synthesizers in Haskell – p.24/31

# **Envelope Generators (5)**

Envelope generator responding to key off:  $envGen:: CV \rightarrow [(Time, CV)] \rightarrow (Maybe Int)$ <br> $SE(Fvent()) (CV Fvent())$  $\rightarrow$  SF (Event ()) (CV, Event ())  $envGen$  l0 tls  $(Just n) =$  $switch\ (\mathbf{proc}\ \mathit{noteoff} \rightarrow \mathbf{do}$  $l \leftarrow envGenAux \text{ } l0 \text{ } tls1 \rightarrow ()$ <br>return  $\Lambda \rightarrow (l \text{ } n \text{ } s \text{ } E$ vent) not  $return A \rightarrow ((l, noEvent), note off \ 'tag ' l))$  $(\lambda l \rightarrow envGenAux \; l \; tls2)$  $\&\$ {after} (sum (map fst tls2)) ()) where

$$
(tls1, ts2) = splitAt \ n \ tls
$$

Programming Modular Synthesizers in Haskell – p.23/31

Programming Modular Synthesizers in Haskell – p.21/31

# **Example 4: Bell**

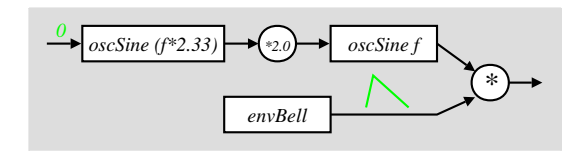

bell :: Frequency  $\rightarrow$  SF () (Sample, Event)<br>hell f = pros () \dots do  $\begin{equation} \begin{aligned} \textit{bell}\;f = \mathbf{proc}\;() \rightarrow \mathbf{do} \end{aligned} \end{equation}$  $m$ m  $\leftarrow \text{oscSine} (2.33 * f) \rightarrow 0$ <br>cardio  $\leftarrow \text{oscSine} f$ audio $\begin{array}{ccc}\n\textcircled{0} & \leftarrow & \textcirccSine f & \rightarrow & 2.0 * m \\
\textcircled{0} & \textcircled{0} & \textcircled{0} & \textcircled{0} & \textcircled{0} & \textcircled{0} & \textcircled{0}\n\end{array}$  $(\textit{ampl}, \textit{end}) \leftarrow$  $\rightarrow$  noEvent  $return A \rightarrow (audio * ampl, end)$ Programming Modular Synthesizers in Haskell – p.25/31

# **Example 6: Playing <sup>a</sup> C-major scale**

scale :: SF () Sample  
\nscale = 
$$
(afterEach [(0.0, 60), (2.0, 62), (2.0, 64), (2.0, 65), (2.0, 67), (2.0, 69), (2.0, 71), (2.0, 72)]
$$
  
\n $\gg constant ()$   
\n $\gg constant()$   
\n $\gg rSwitch (constant 0))$   
\n $\gg xStart (fmap (bell \circ midiNoteToFreq))$   
\n $\gg xSet$   
\n $after 16 ()$ 

# **Example 5: Tinkling Bell**

\n
$$
\text{trikle} :: SF \left( \right) \text{Sample}
$$
\n

\n\n $\text{trikle} = (\text{repeatedly } 0.25 \, 84)$ \n $\text{constant} \left( \right)$ \n

\n\n $\text{&x arr} \left( \text{fmap} \left( \text{bell} \circ \text{midi} \right) \right)$ \n

\n\n $\text{b System} \left( \text{constant} \left( 0 \right) \right)$ \n

# **Example 7: Playing simultaneous notes**

$$
mysterySong :: SF () (Sample, Event ())
$$
  
\n
$$
mysterySong = \mathbf{proc} - \rightarrow \mathbf{do}
$$
  
\n
$$
t \leftarrow tinkle \rightarrow ()
$$
  
\n
$$
m \leftarrow mystery \rightarrow ()
$$
  
\n
$$
return A \rightarrow (0.4 * t + 0.6 * m)
$$

Programming Modular Synthesizers in Haskell – p.26/31

# **A polyphonic synthesizer (1)**

Sample-playing monophnic synthesizer:

- Read samples (instrument recordings) fromSoundFont file into internal table.
- Oscillator similar to sine oscillator, except sinefunc. replaced by table lookup and interpolation.

SoundFont synthesizer structure:

#### EnvelopesLFOModulatorsOscillatorLowpass filter **Amplifier Pregnancy** ReverbChorus

# **A polyphonic synthesizer (2)**

Exploit Yampa's switching capabilities to:

- create and switch in <sup>a</sup> mono synth instance isresponse to each note on event;
- switch out the instance in response to <sup>a</sup>corresponding note off event.

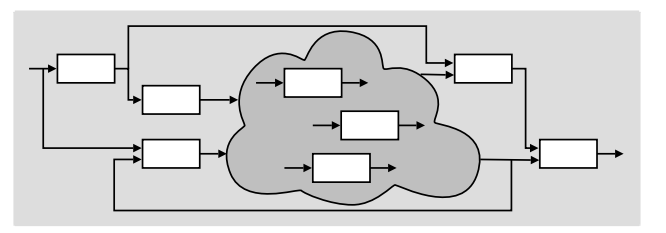

Programming Modular Synthesizers in Haskell – p.30/31

# **Switched-on Yampa?**

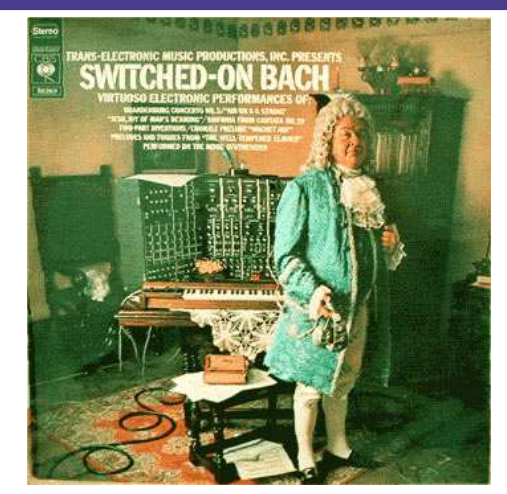

Software and paper: www.cs.nott.ac.uk/~ggg

Programming Modular Synthesizers in Haskell – p.31/31

Programming Modular Synthesizers in Haskell – p.29/31